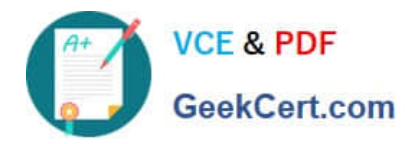

# **SCA\_SLES15Q&As**

SUSE Certified Administrator in SUSE Linux Enterprise Server 15

# **Pass SUSE SCA\_SLES15 Exam with 100% Guarantee**

Free Download Real Questions & Answers **PDF** and **VCE** file from:

**https://www.geekcert.com/sca\_sles15.html**

100% Passing Guarantee 100% Money Back Assurance

Following Questions and Answers are all new published by SUSE Official Exam Center

**C** Instant Download After Purchase **83 100% Money Back Guarantee** 

- 365 Days Free Update
- 800,000+ Satisfied Customers  $\epsilon$  of

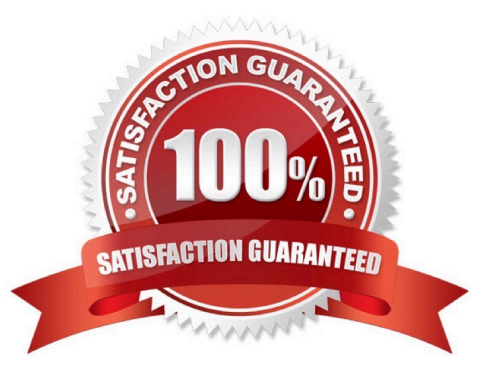

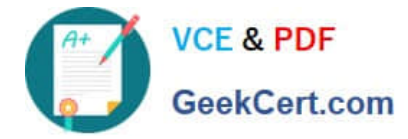

#### **QUESTION 1**

Assuming the default value for umask, which statements regarding permissions are true? (Choose two)

- A. The permissions on new files would be set to 444.
- B. The permissions on new files would be set to 754.
- C. The permissions on new directories would be set to 770.
- D. The permissions on new directories would be set to 755.
- E. The permissions on new files would be set to 644.
- F. The permissions on new directories would be set to 666.

Correct Answer: AC

## **QUESTION 2**

Which command will take a foreground process and suspend it. and then place it in the background as a stopped job?

- A. bg
- B. ctri+and
- C. Ctrl+Z
- D. fg--bg--stop
- E. andand

Correct Answer: A

Explanation: http://fsl.fmrib.ox.ac.uk/fslcourse/unix\_intro/job.html

#### **QUESTION 3**

Which commands can display the groups of which a user is a member? (Choose two)

- A. groups
- B. whoami -g
- C. whoami
- D. finger
- E. id

Correct Answer: AE

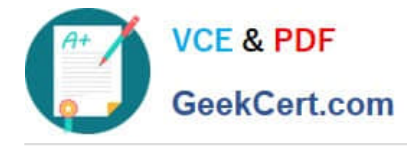

## **QUESTION 4**

Which command gives you a real-time view of the processes running on your system by giving you a continuously updated list?

- A. procupdate
- B. pstree
- C. Is-la
- D. ps -x
- E. top
- F. showproc

Correct Answer: E

#### **QUESTION 5**

What is the default port a VNC Client uses to connect?

- A. TCP 5901
- B. DP 5901
- C. TCP 5801
- D. DP 5801

Correct Answer: A

https://en.wikipedia.org/wiki/Virtual\_Network\_Computing#:~:text=VNC%20by%20default%2 0uses% 20TCP,Java%2Denabled%20web%2Dbrowser. VNC by default uses TCP port 5900+N,[6][7] where N is the display number (usually :0 for a physical display). Several implementations also start a basic HTTP server on port 5800+ N to provide a VNC viewer as a Java applet, allowing easy connection through any Java- enabled web-browser. Different port assignments can be used as long as both client and server are configured accordingly. A HTML5 VNC client implementation for modern browsers (no plugins required) exists too.[8]

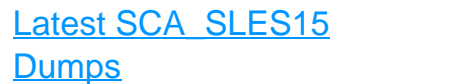

[SCA\\_SLES15 VCE Dumps](https://www.geekcert.com/sca_sles15.html) [SCA\\_SLES15 Exam](https://www.geekcert.com/sca_sles15.html)

**[Questions](https://www.geekcert.com/sca_sles15.html)**